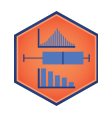

## **Discovering Properties of Spread (Variance and Standard Deviation)**

Let's explore a few basic properties of spread using our "Party Dataset", where we explored your perception of people at a party:

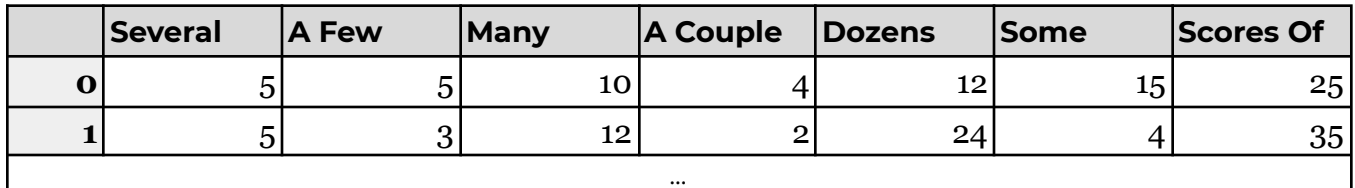

**Dataset URL: <https://waf.cs.illinois.edu/discovery/party.csv>**

## **Property #1: Adding or Subtracting a Constant to All Observations**

To discover the first property, we will find the mean and median of the dataset, then add (or subtract) the same number from every row in the data, and find the new mean and median.

**Step 1:** Find the standard deviation and variance of before modifying the data:

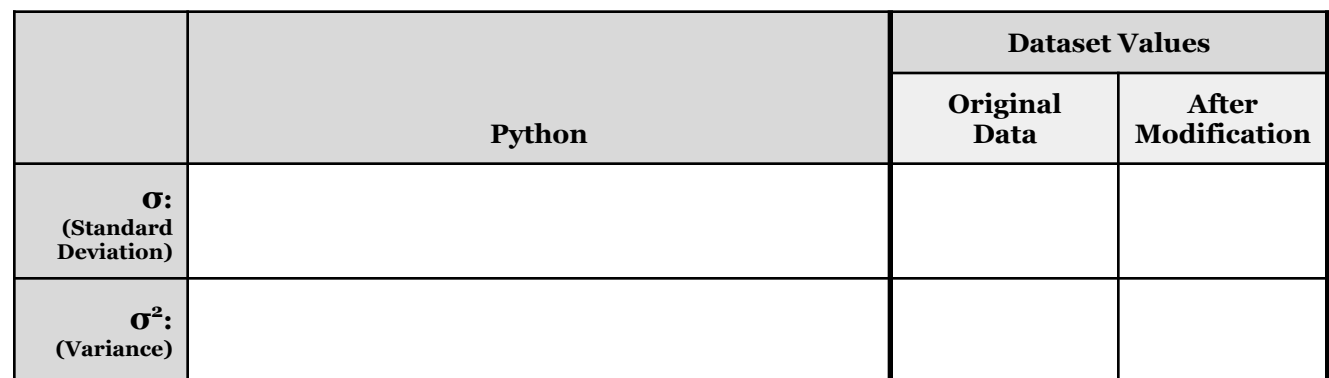

**Step 2:** Modify the dataset by adding a constant to each observation:

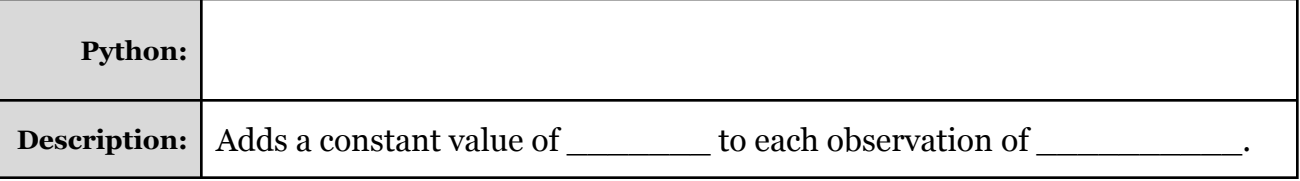

**Step 3:** Find the SD and variance with the modified dataset (completing Step 1).

**Analysis:** How did adding/subtracting the same number to all observations change the standard deviation and variance?

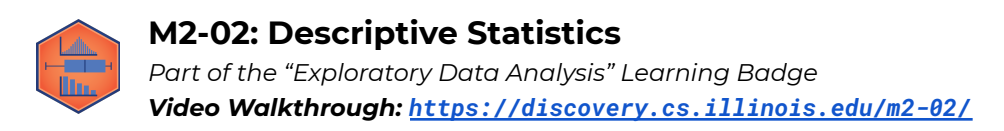

## **Property #2: Multiplying or Dividing a Constant to All Observations**

Similar to our first property, what happens if all of our data is multiplied or divided by the same number?

**Step 1:** Find the standard deviation and variance of \_\_\_\_\_\_\_\_\_\_ before modifying the data:

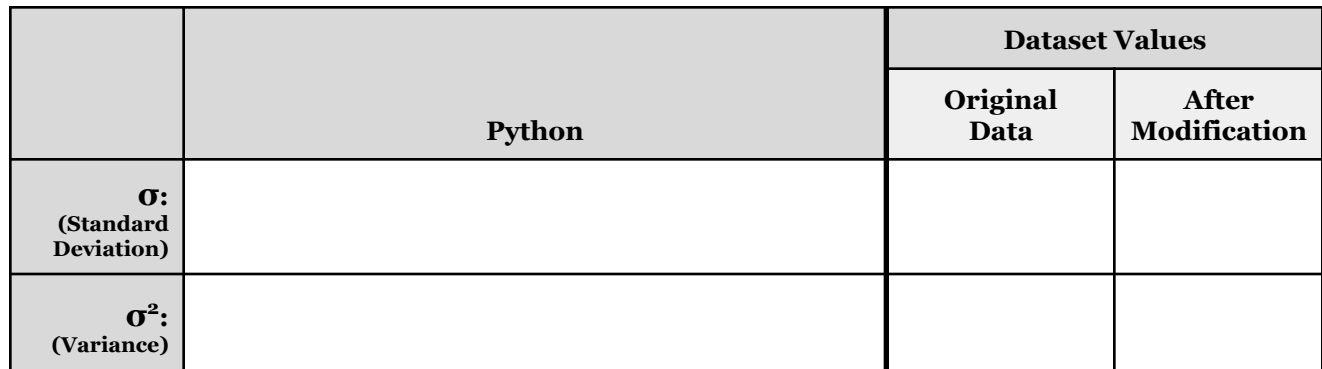

**Step 2:** Modify the dataset by multiplying a constant to each observation:

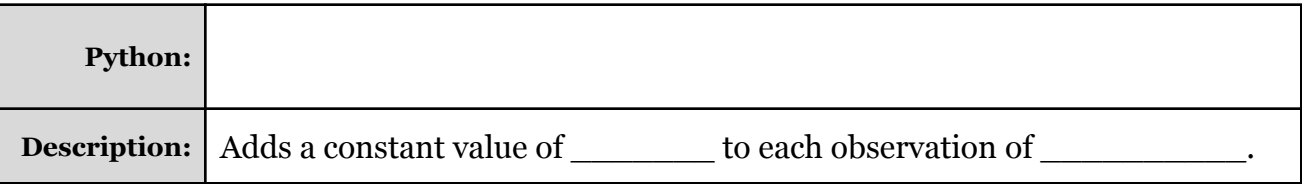

**Step 3:** Find the SD and variance with the modified dataset (completing Step 1).

**Analysis:** How did multiplying/dividing the same number to all observations change the standard deviation?

How did multiplying/dividing the same number to all observations change the variance?

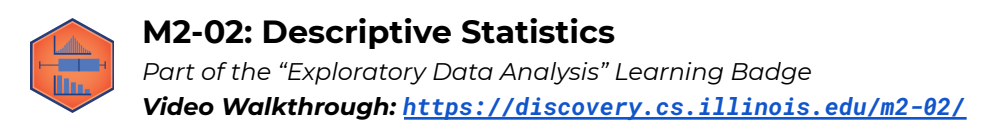

## **Property #3: Sensitivity to Outliers**

You have discovered that the mean is very sensitive to outliers while the median is not. Does this also apply to the standard deviation and variance?

Exploring the "Party Dataset" again, what happens if we **add a new observation** where the respondent says that a "a couple of people were at the party" meant that 1,000,000 people were there! What happens?

**Step 1:** Find the standard deviation and variance of "\_\_\_\_\_\_\_\_\_" before modifying the data:

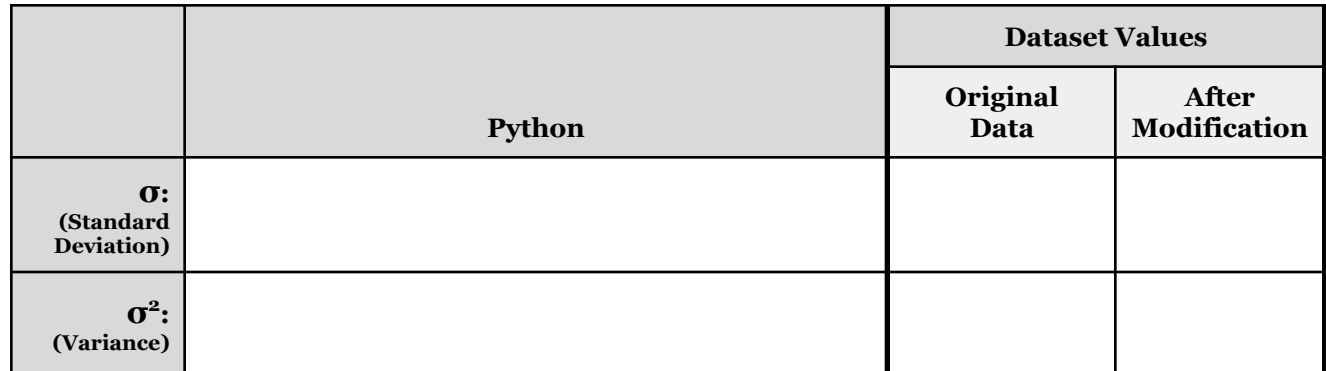

**Step 2:** Modify the dataset by adding a new record:

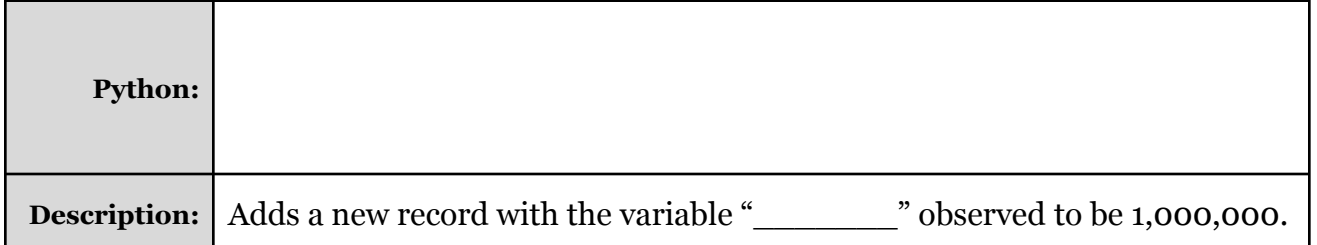

**Step 3:** Find the SD and variance with the modified dataset (completing Step 1).

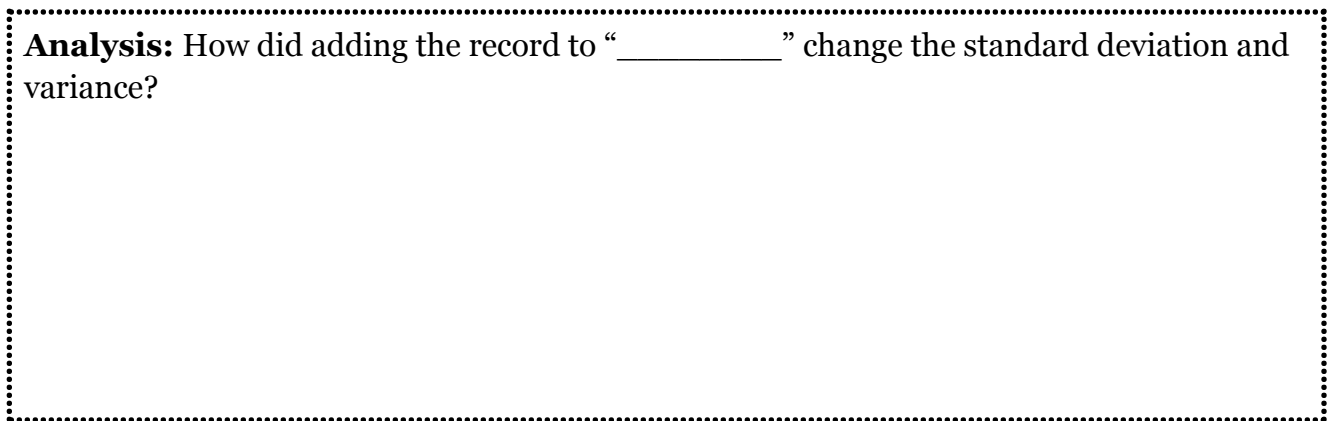